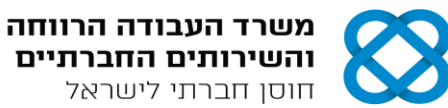

## **נוסחאון מורחב במכונות חשמל**

$$
1[N,m] = \frac{1}{9.81} [Kg.m]
$$

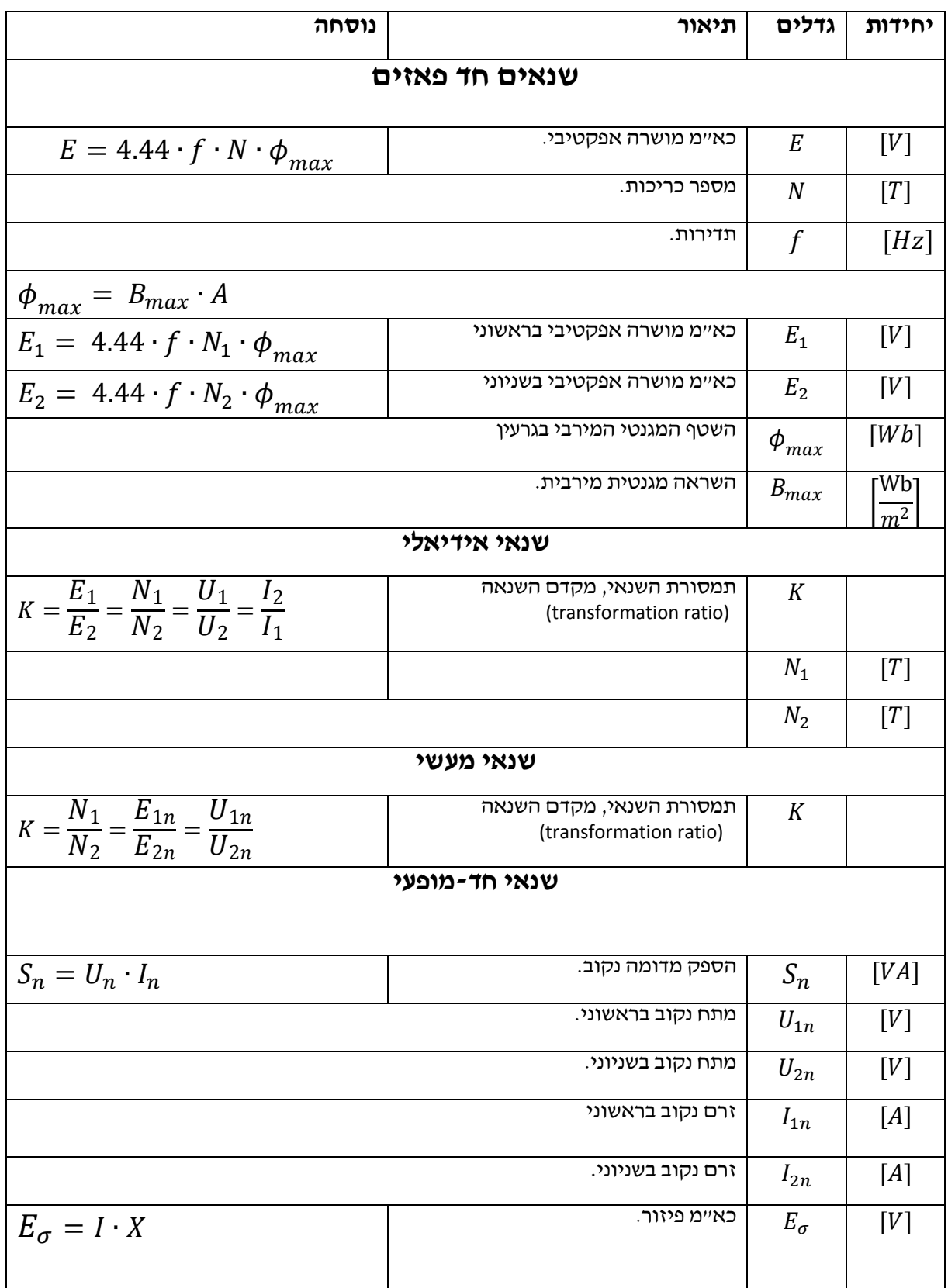

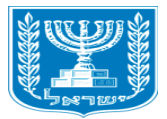

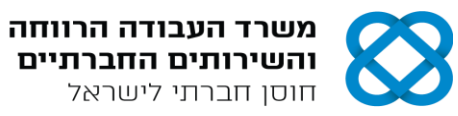

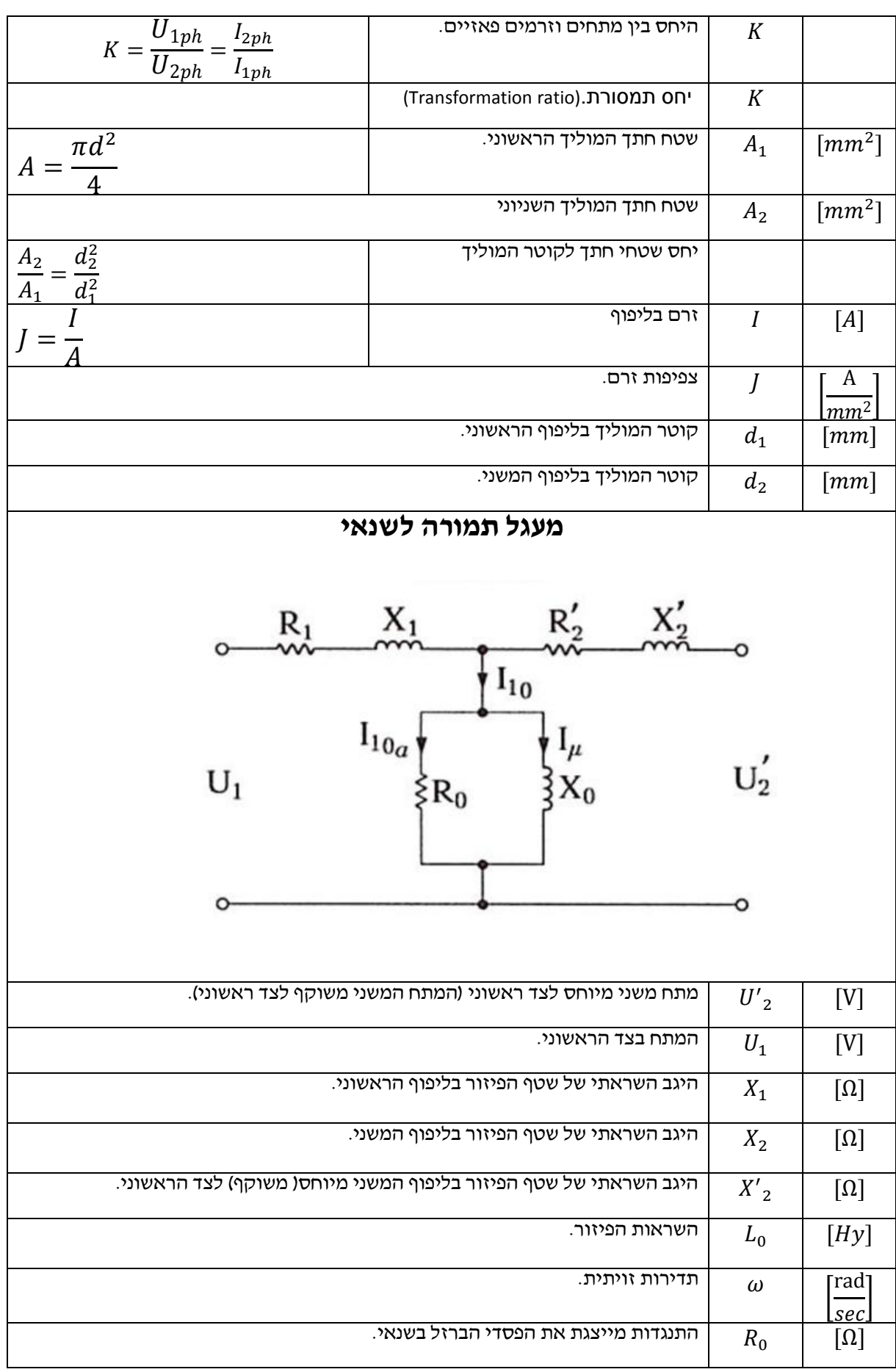

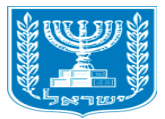

## אגף בכיר להכשרה מקצועית ופיתוח כח אדם תחום בחינות

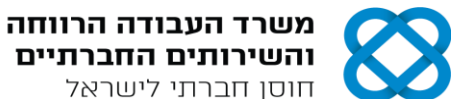

והשירותים החברתיים חוסן חברתי לישראל

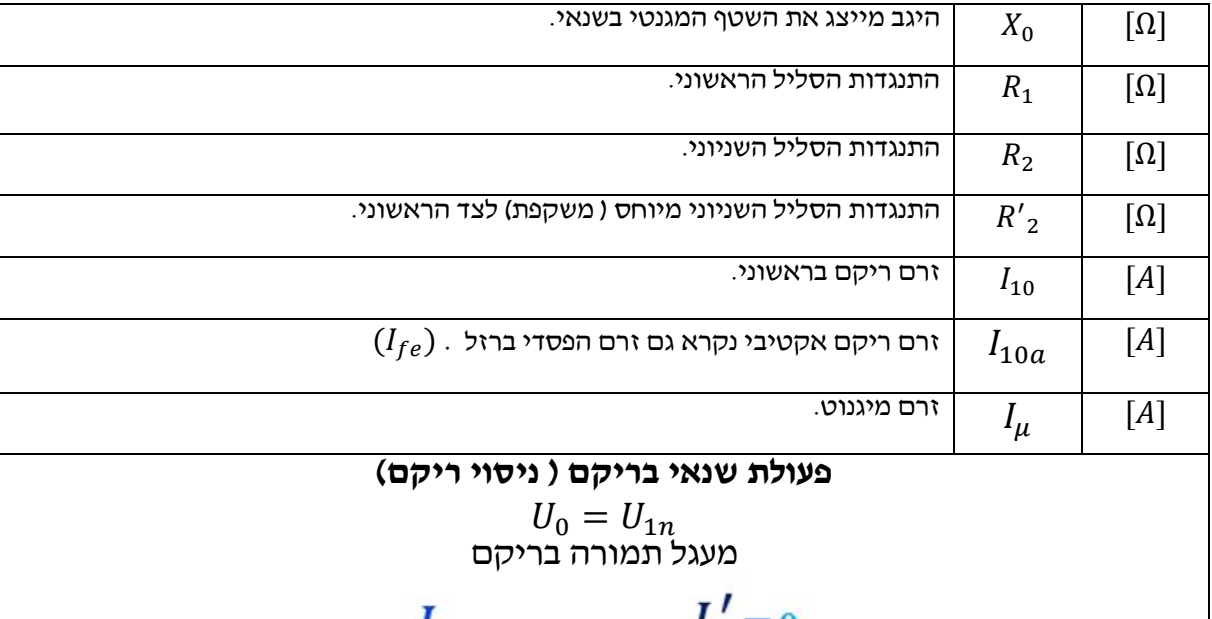

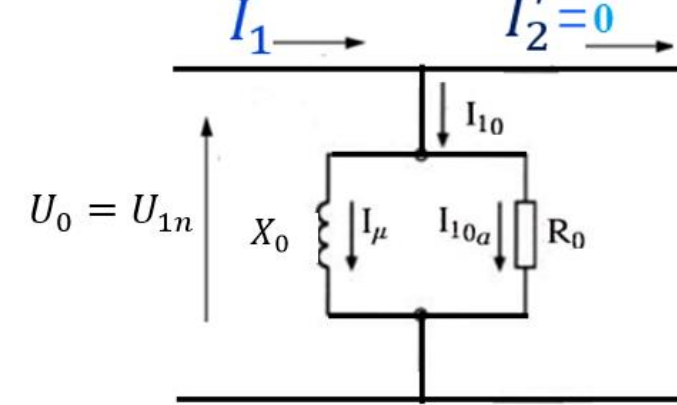

## בעזרת ניסוי ריקם מוצאים את הפסדי הברזל ורכיבי ענף המגנוט.

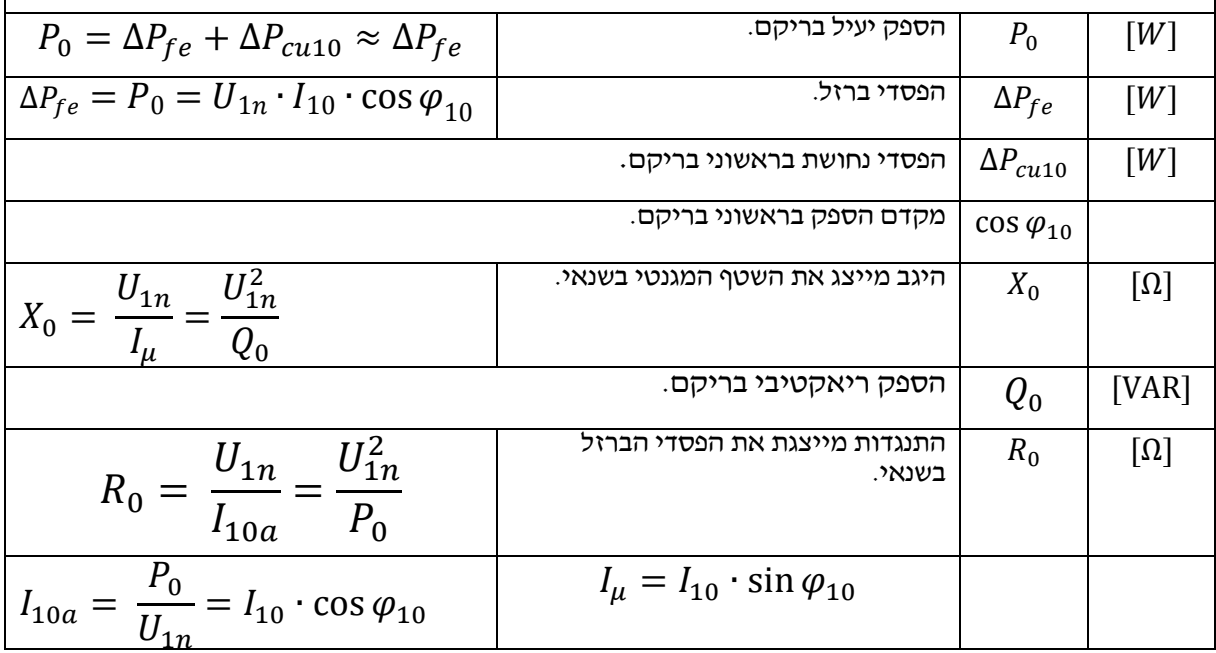

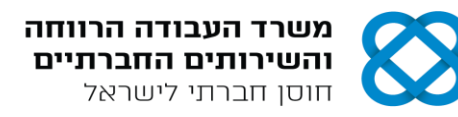

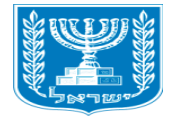

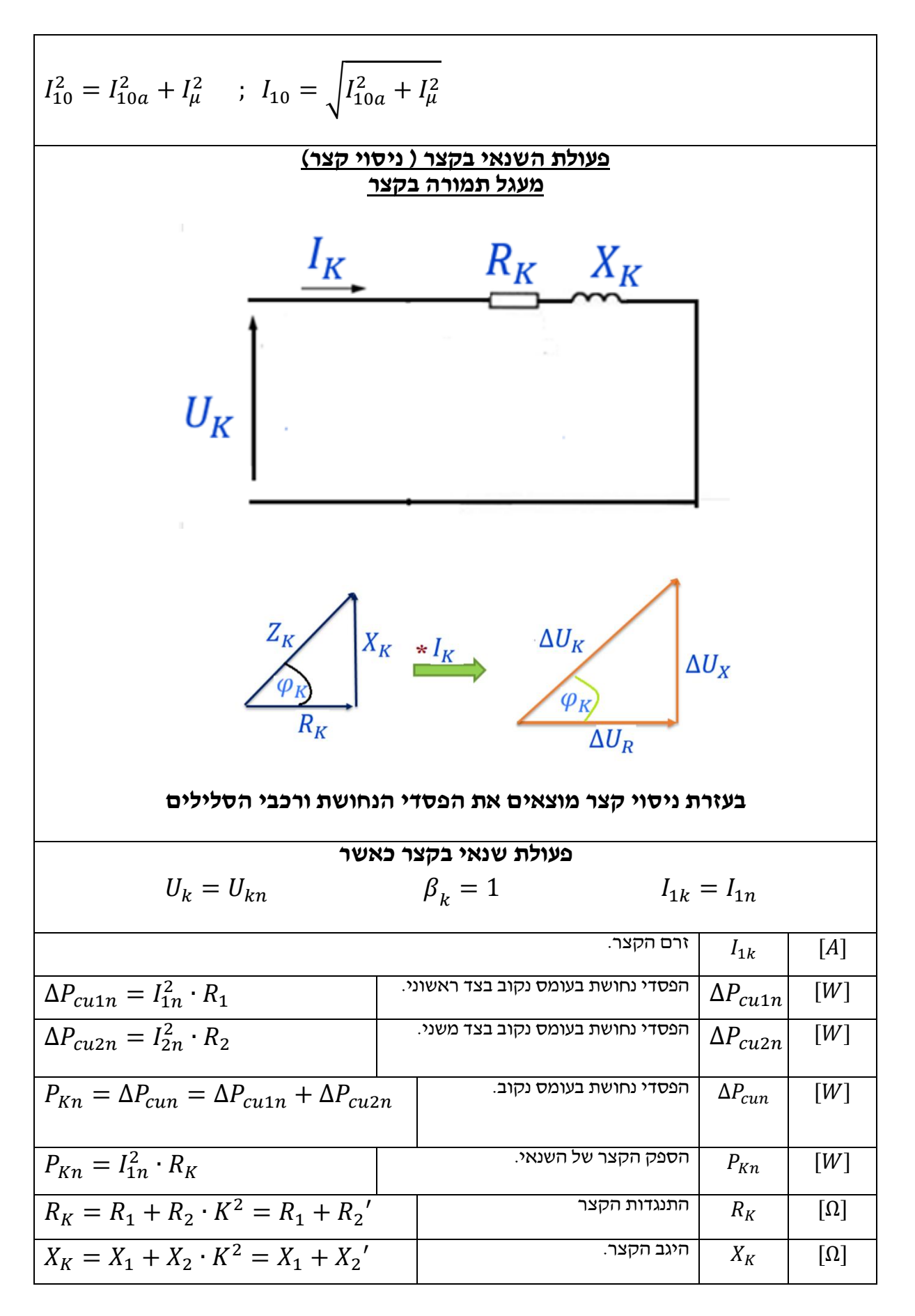

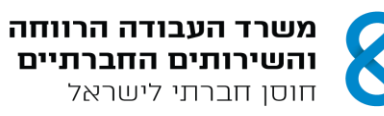

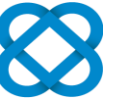

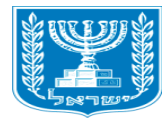

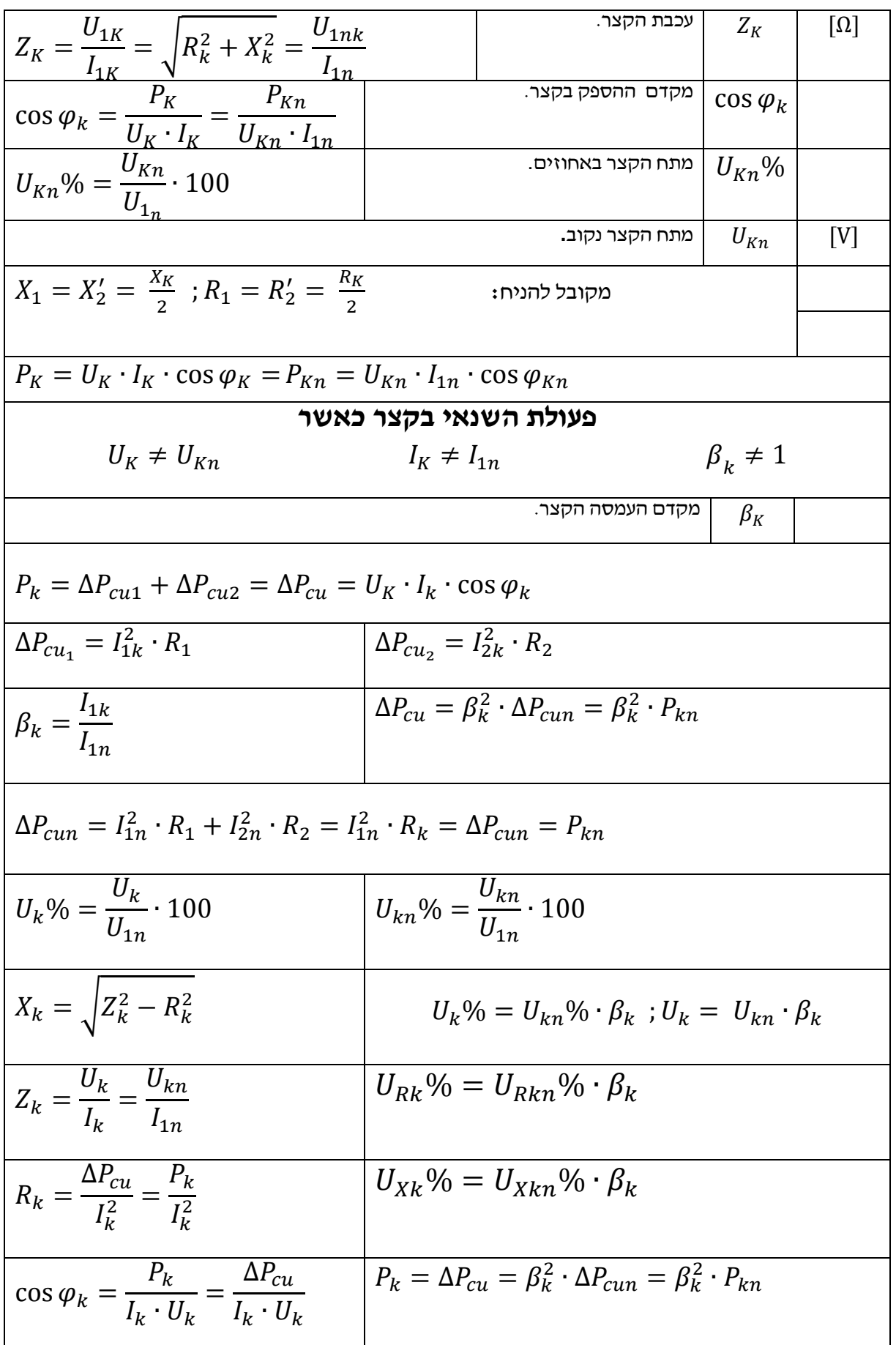

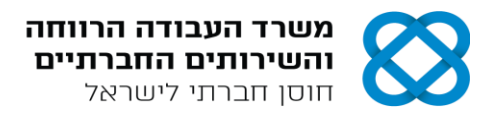

אגף בכיר להכשרה מקצועית ופיתוח כח אדם תחום בחינות

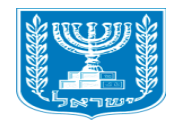

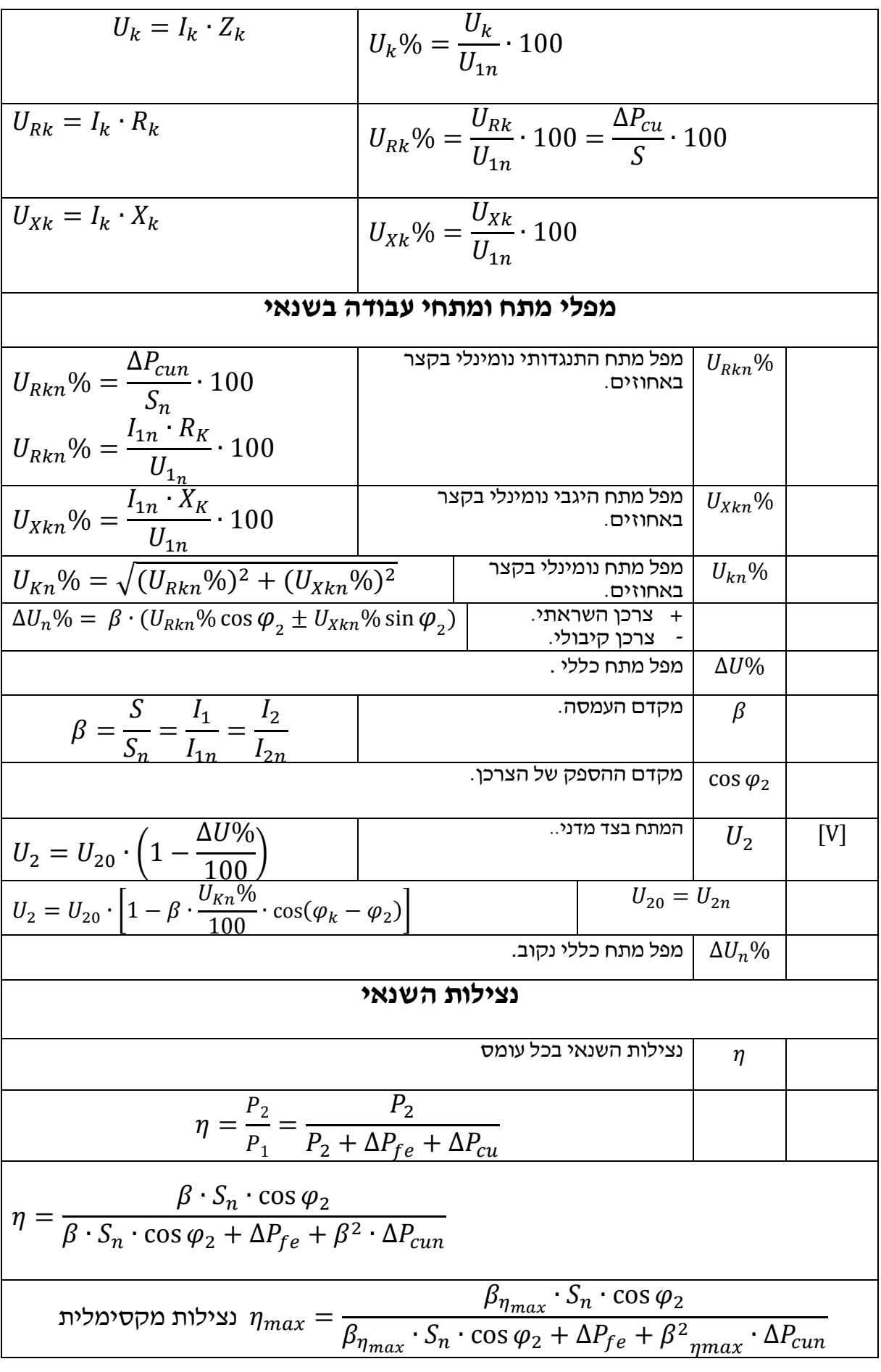

**נובמבר 2020 עמוד 6 מתוך 26**

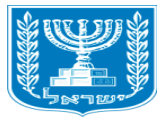

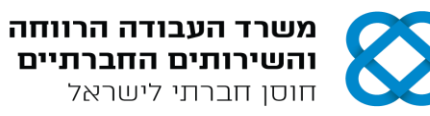

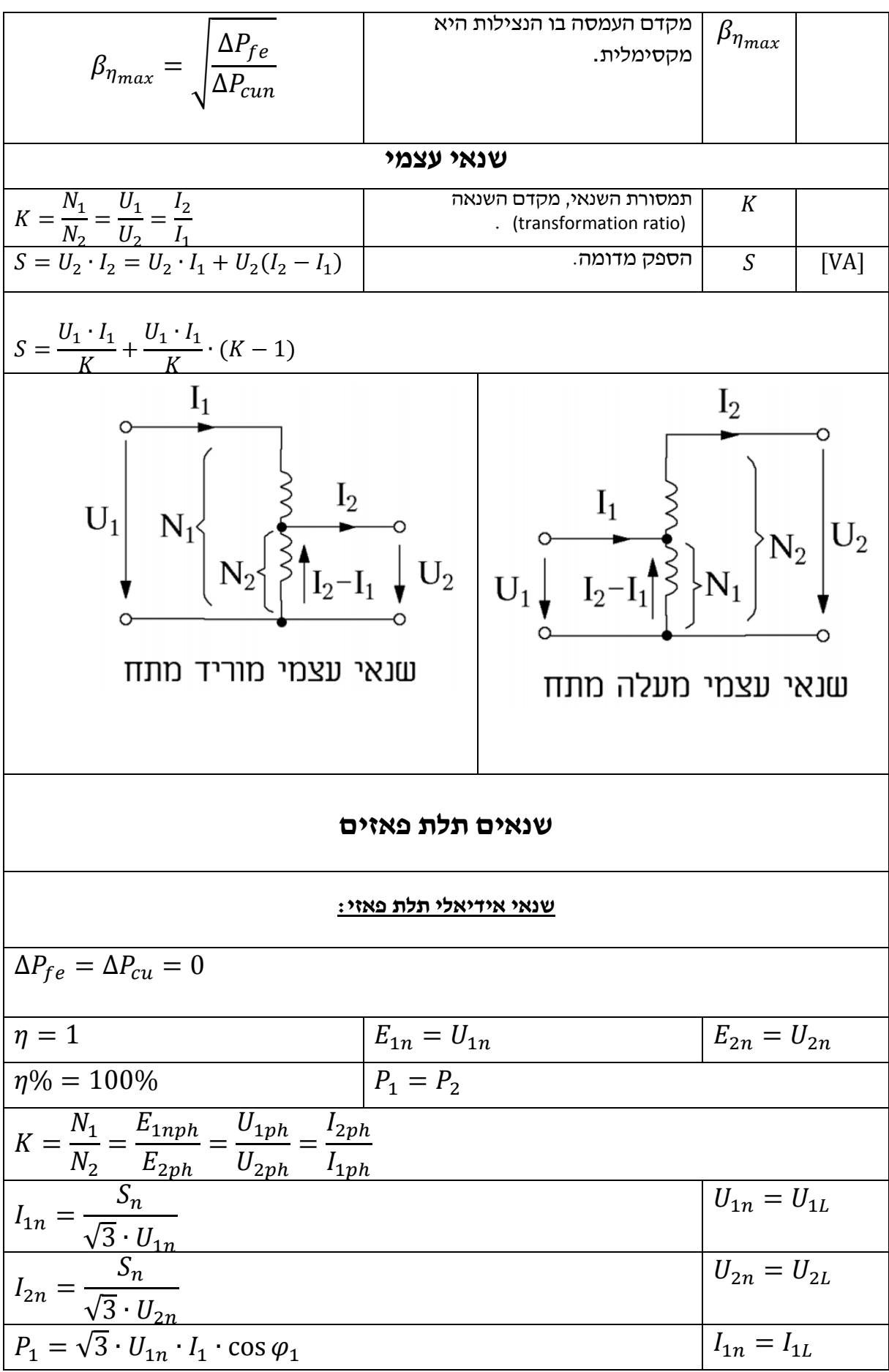

**נובמבר 2020 עמוד 7 מתוך 26**

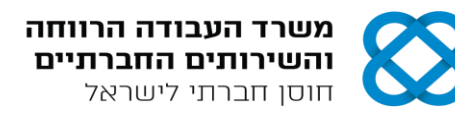

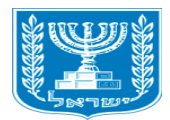

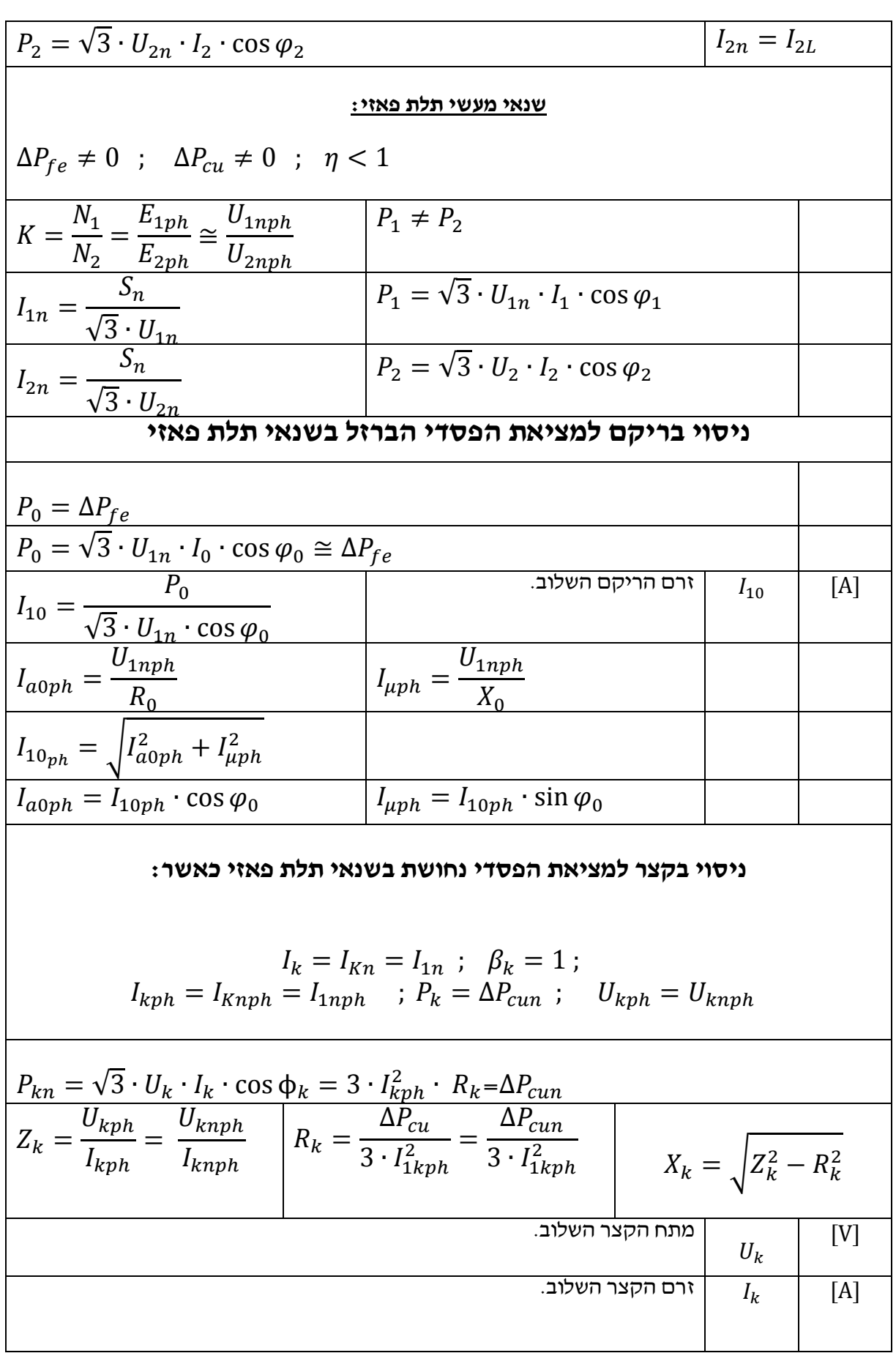

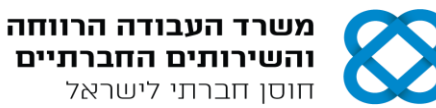

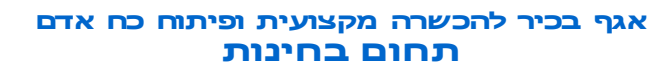

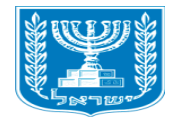

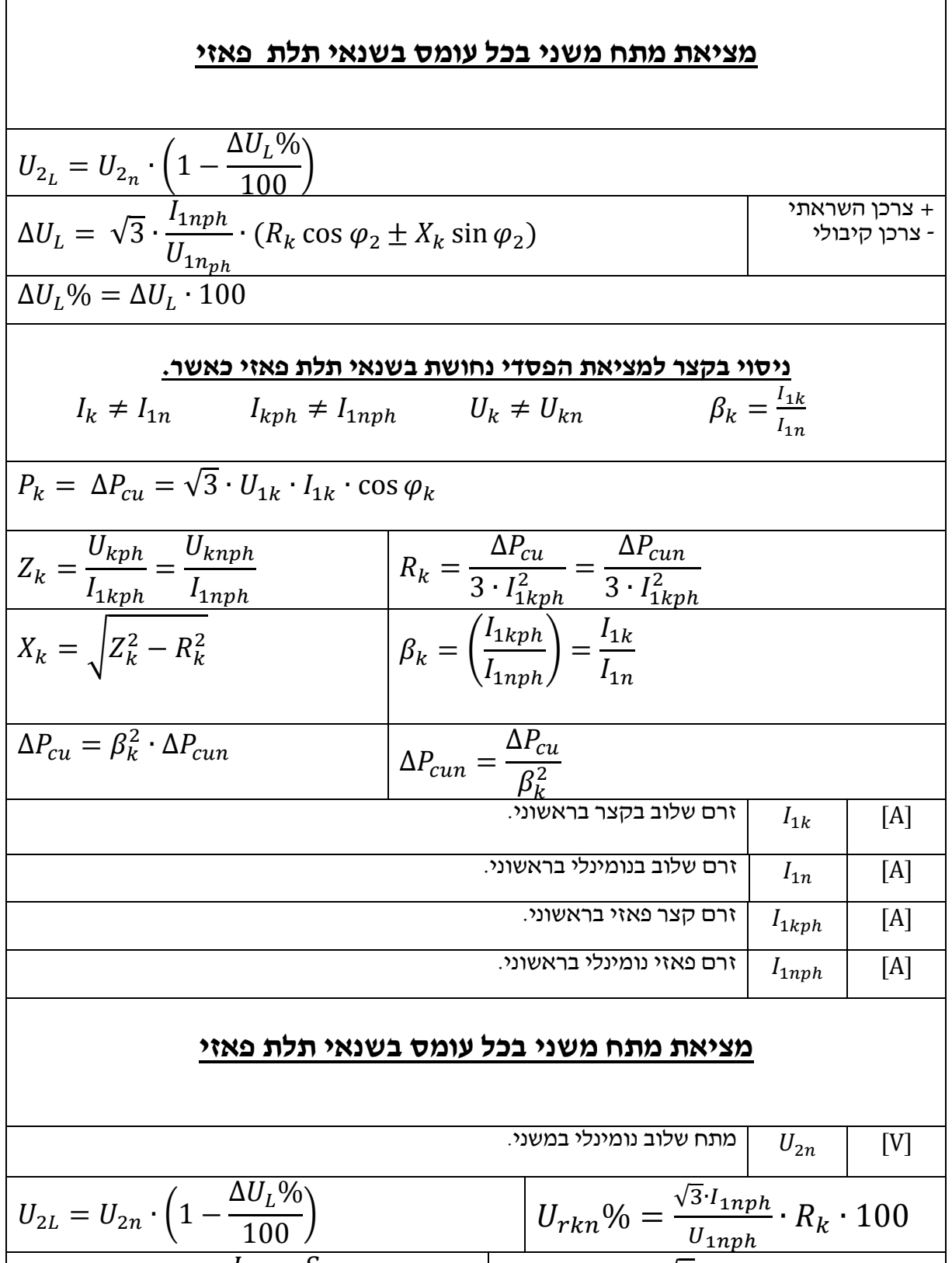

$$
U_{2L} = U_{2n} \cdot \left(1 - \frac{\Delta U_L \%}{100}\right)
$$
\n
$$
U_{2L} = U_{2n} \cdot \left(1 - \frac{\Delta U_L \%}{100}\right)
$$
\n
$$
\beta = \frac{I_1}{I_{1n}} = \frac{S}{S_n}
$$
\n
$$
U_{xkn}\% = \frac{\sqrt{3} \cdot I_{1nph}}{U_{1nph}} \cdot R_k \cdot 100
$$
\n
$$
\Delta U_L = \sqrt{3} \cdot \beta \cdot \frac{I_{1nph}}{U_{1nph}} \cdot (R_k \cos \varphi_2 \pm X_k \sin \varphi_2)
$$

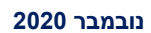

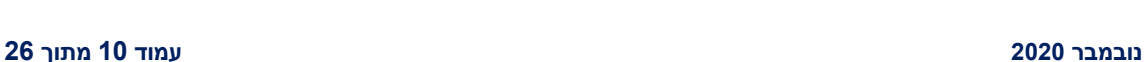

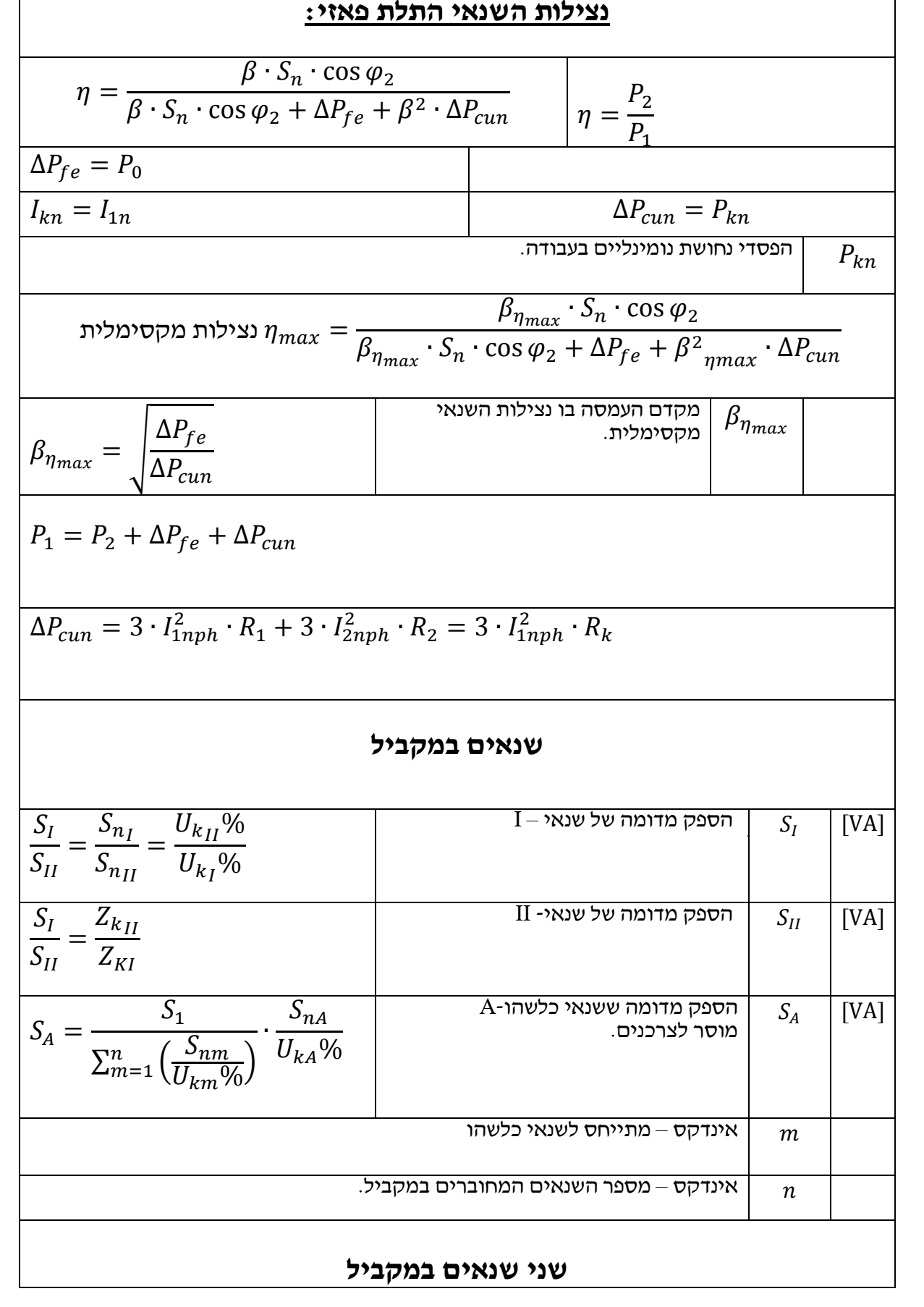

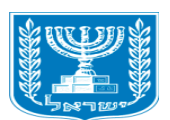

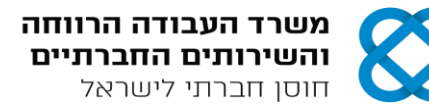

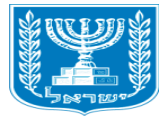

┑

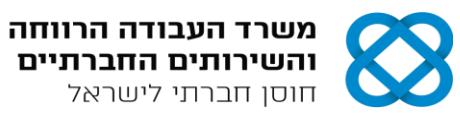

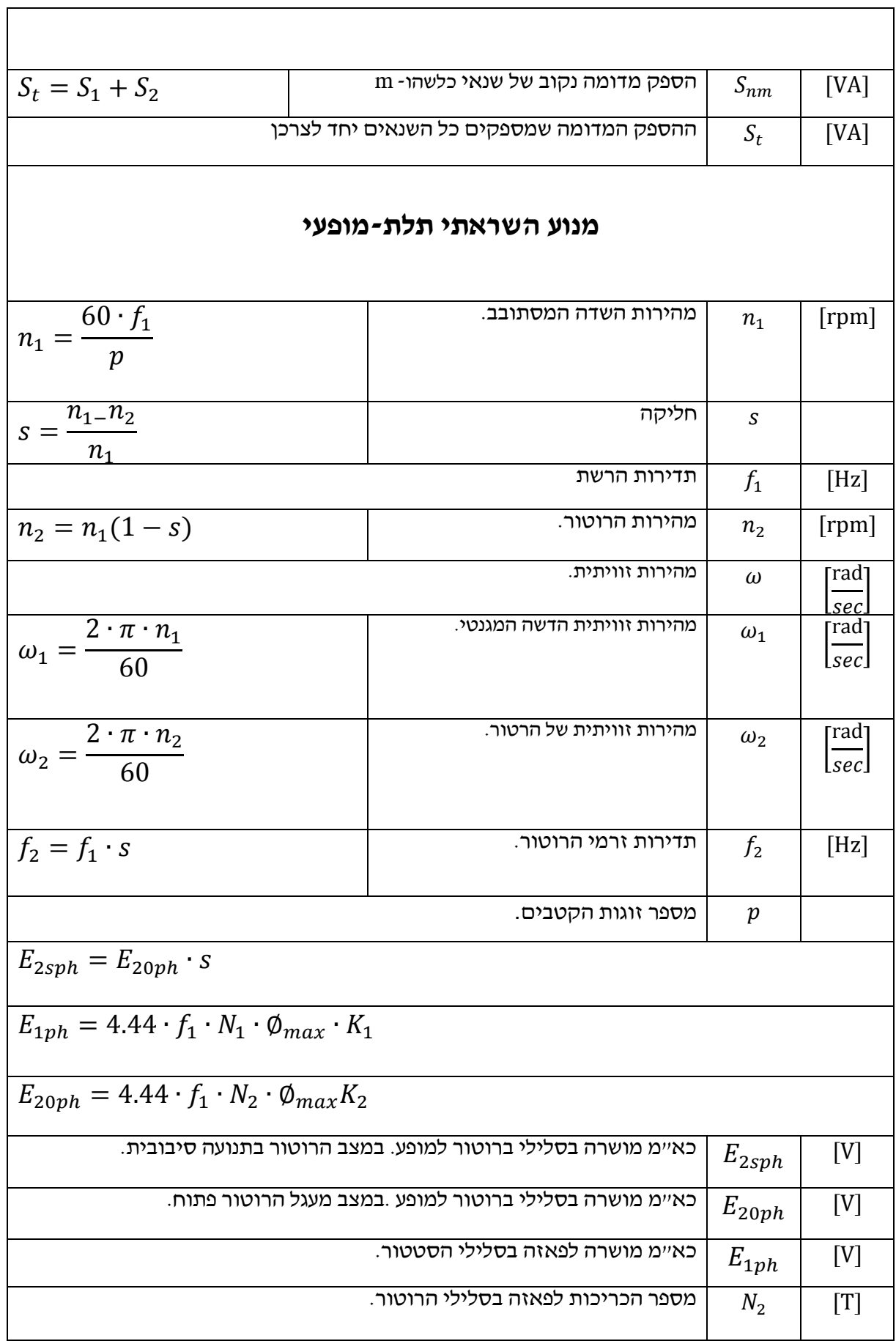

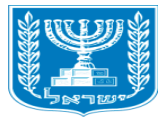

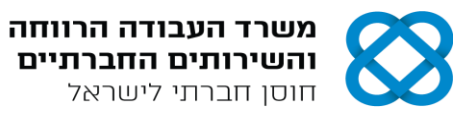

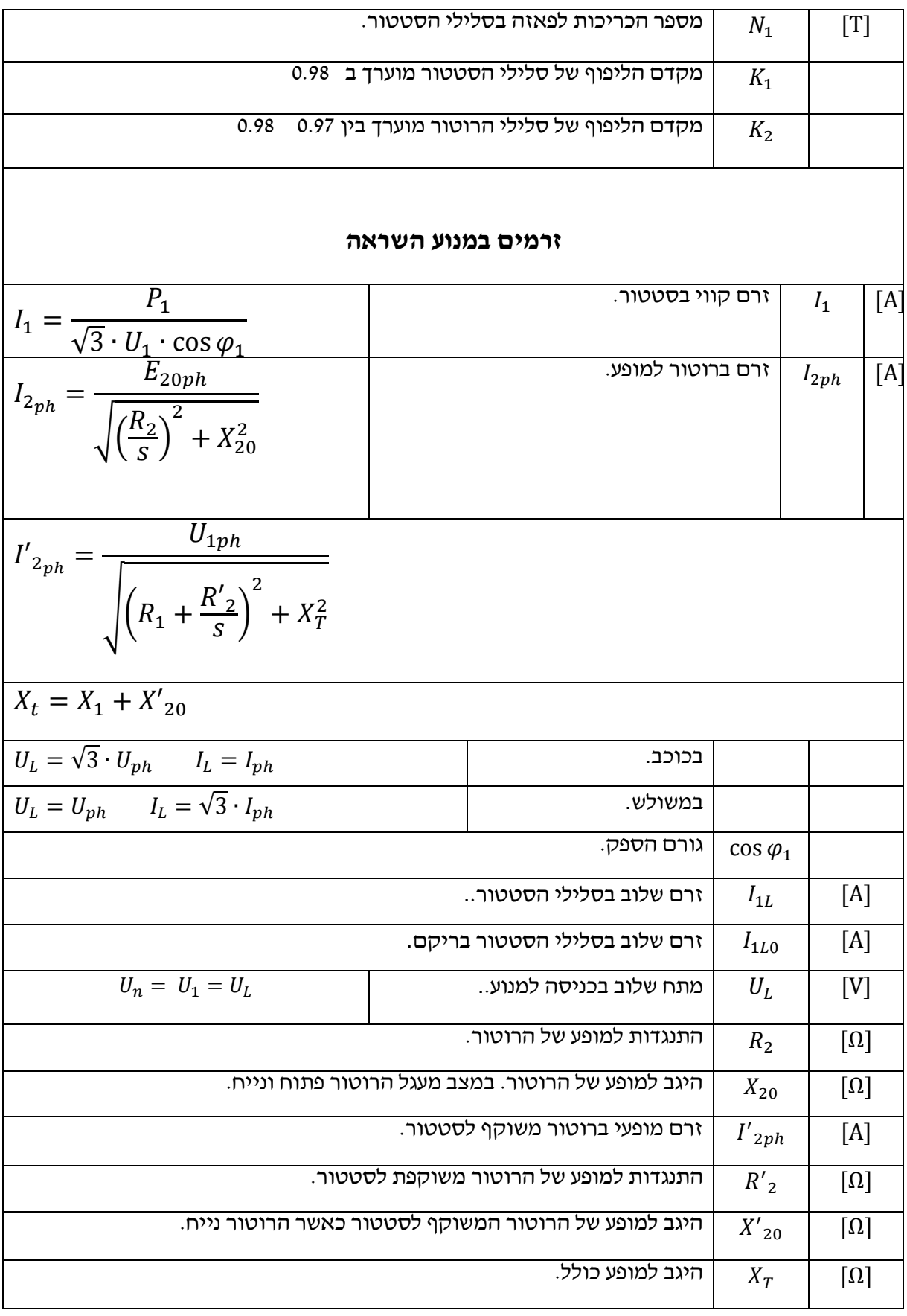

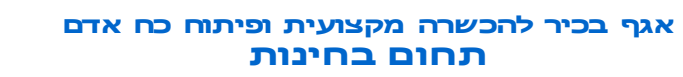

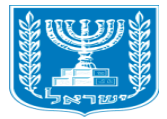

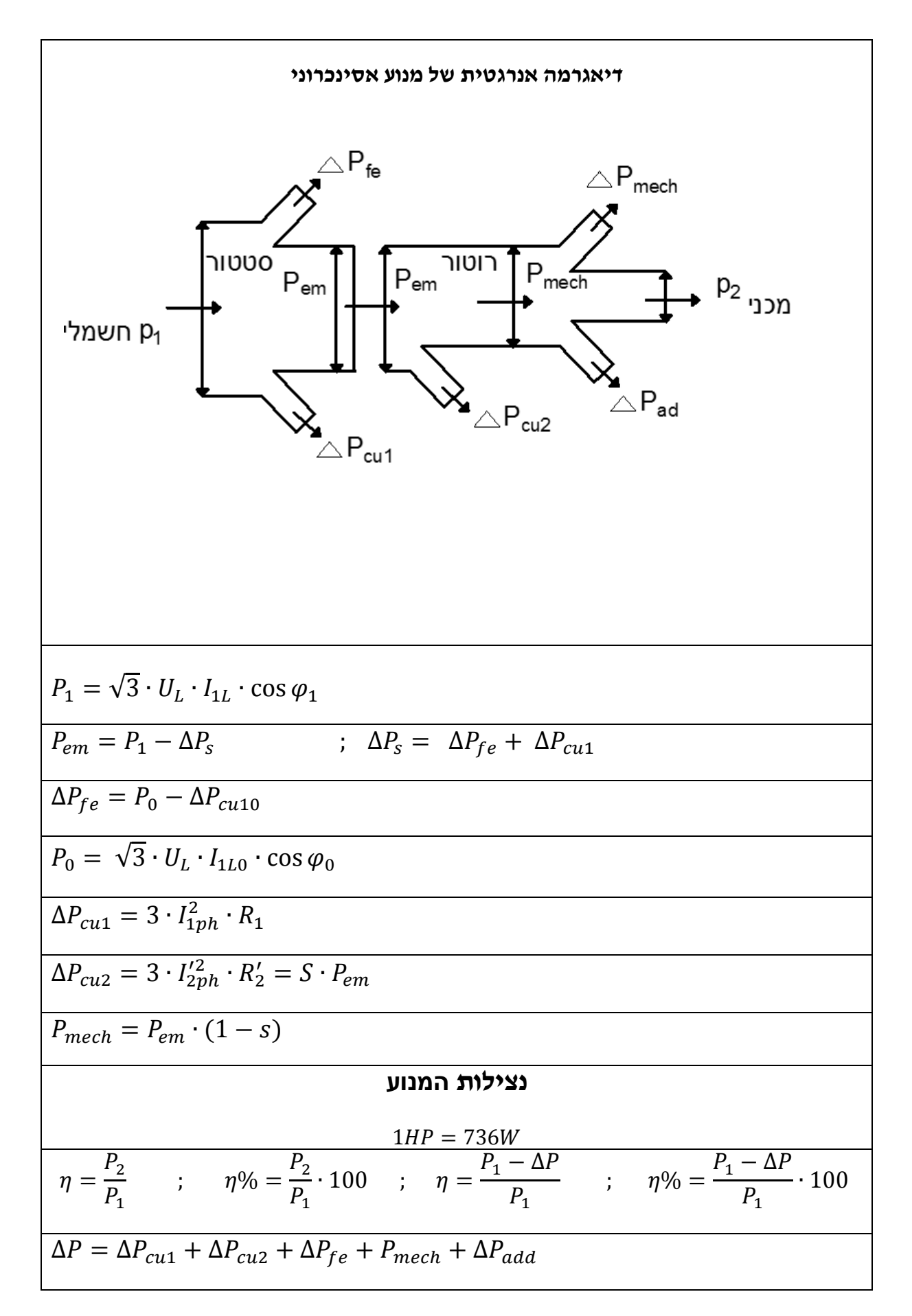

משרד העבודה הרווחה וירותים החברת<mark>יי</mark>ם

חוסן חברתי לישראל

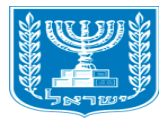

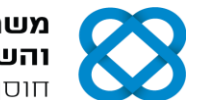

משרד העבודה הרווחה והשירותים החברתיים חוסן חברתי לישראל

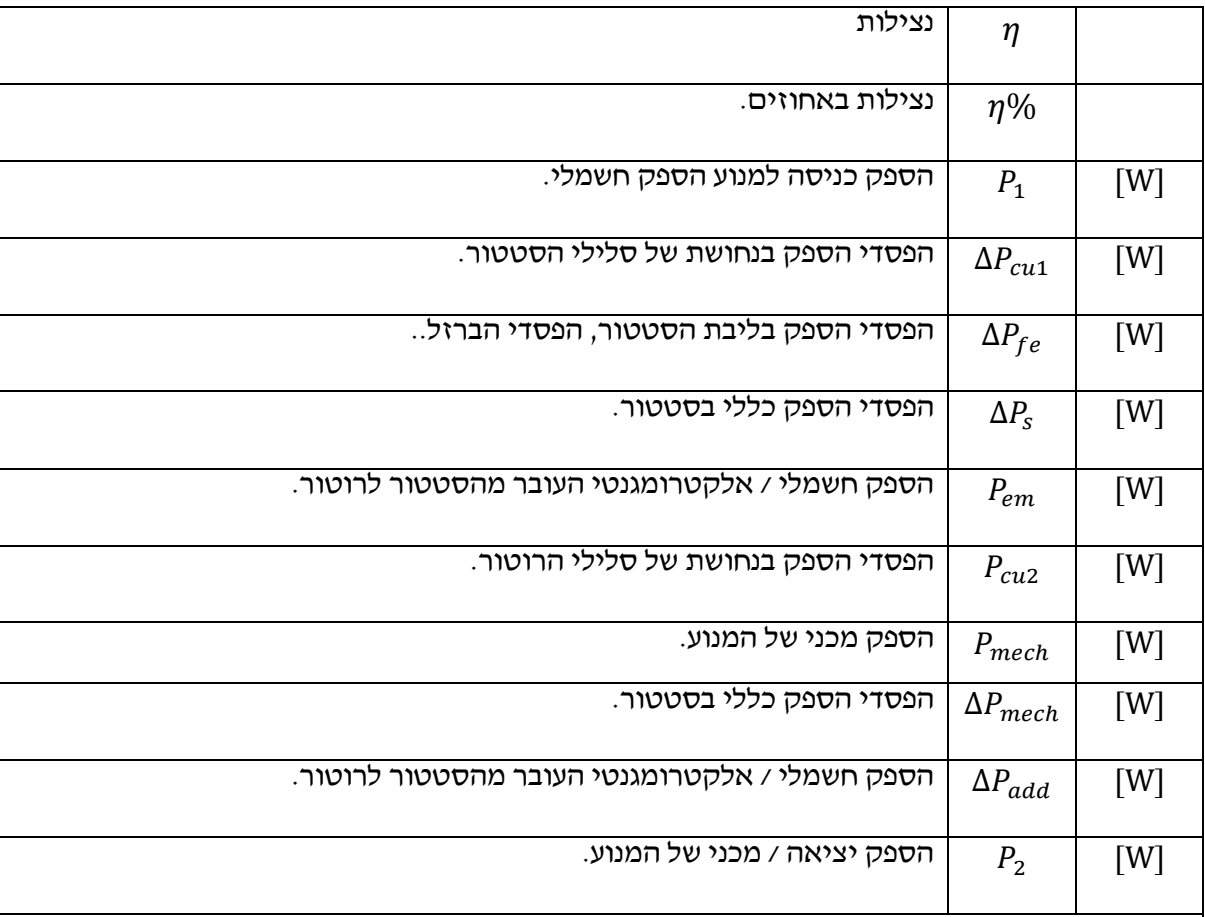

## **מומנטים במנוע השראה**

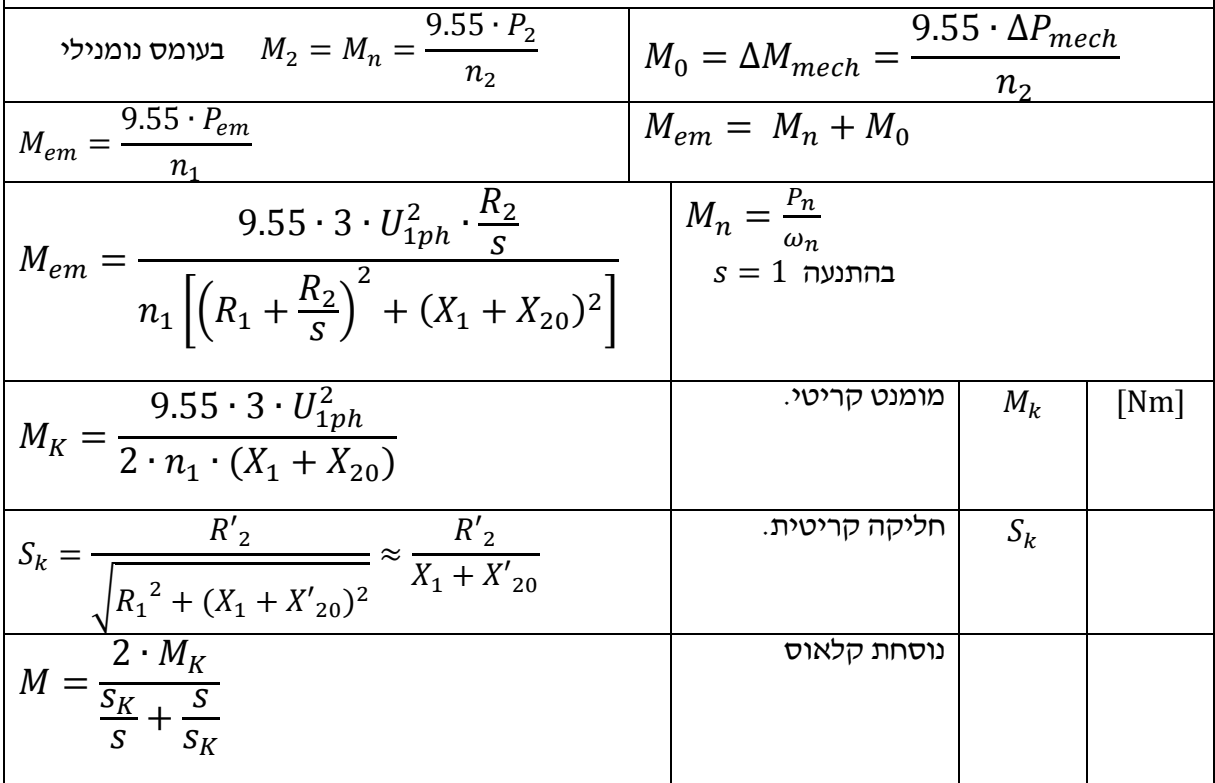

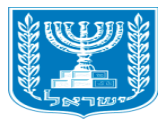

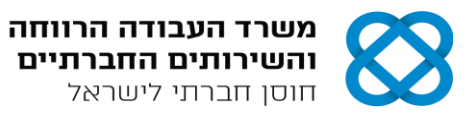

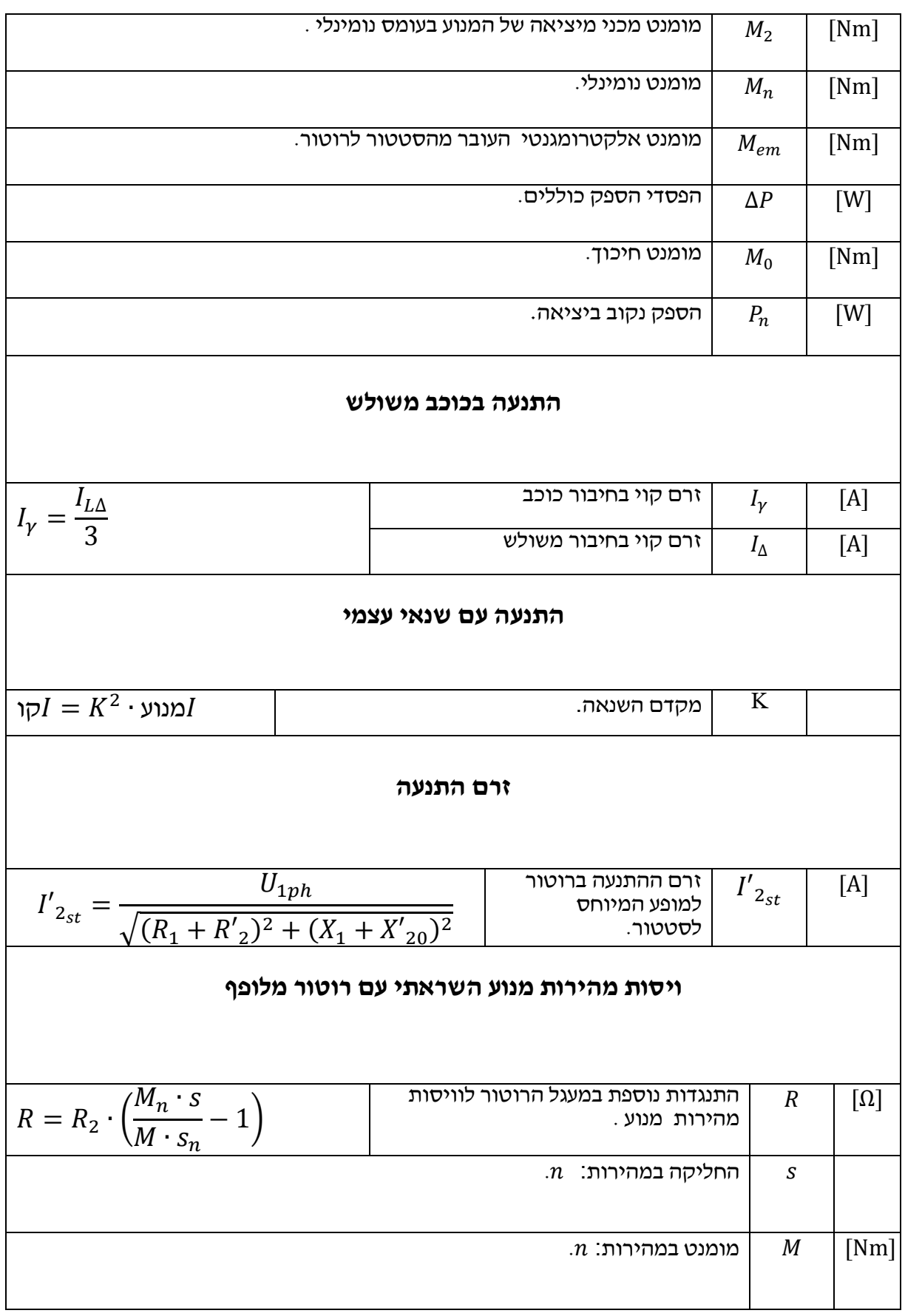

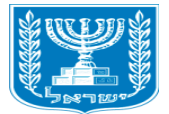

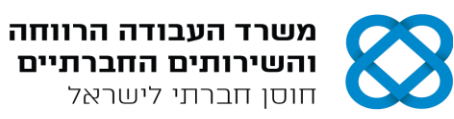

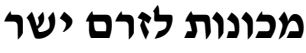

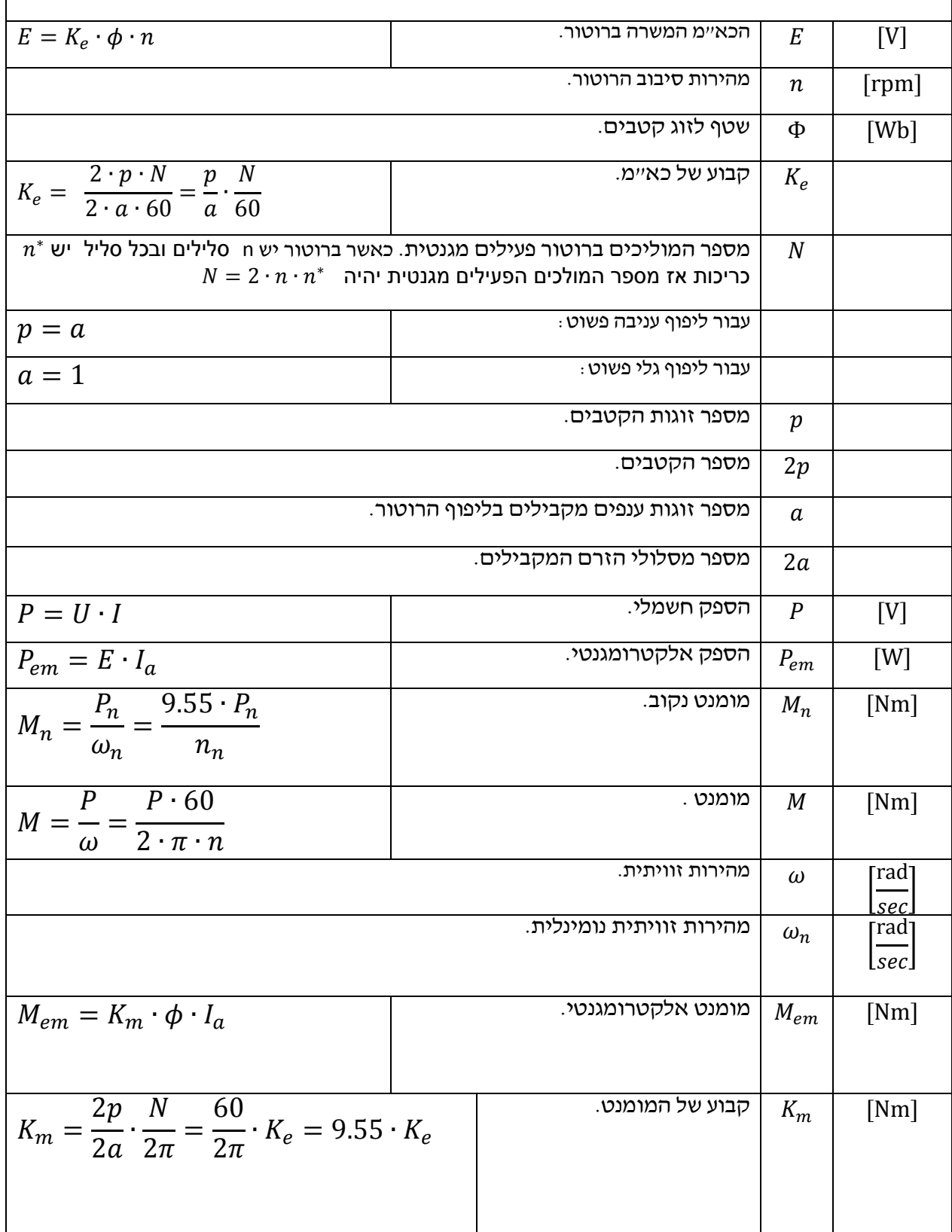

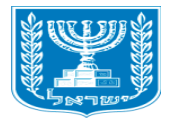

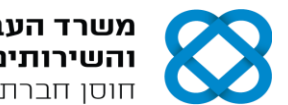

**משרד העבודה הרווחה**<br>ו**השירותים החברתיים**<br>חוסן חברתי לישראל

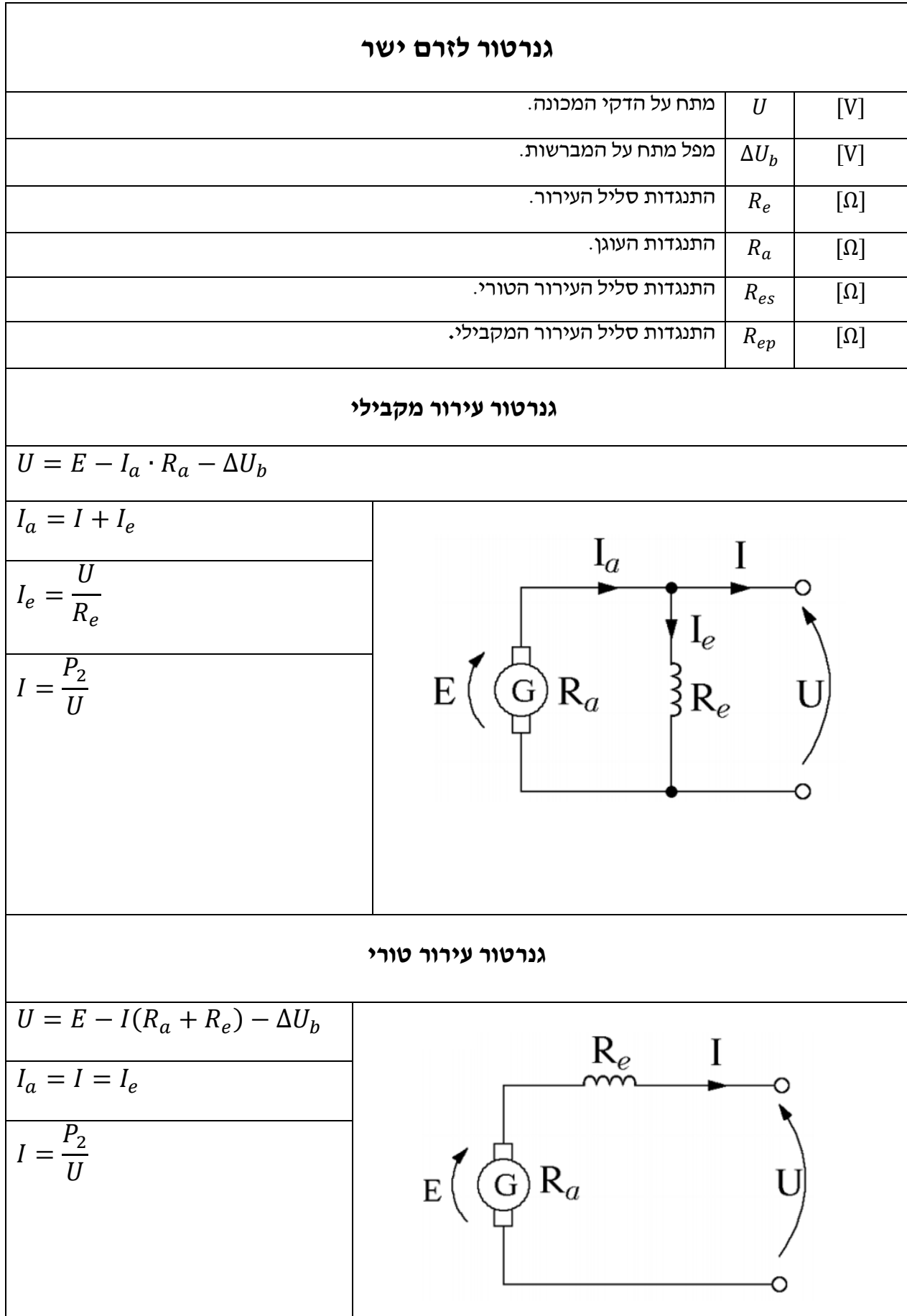

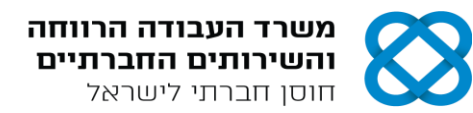

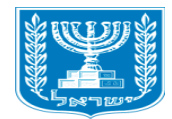

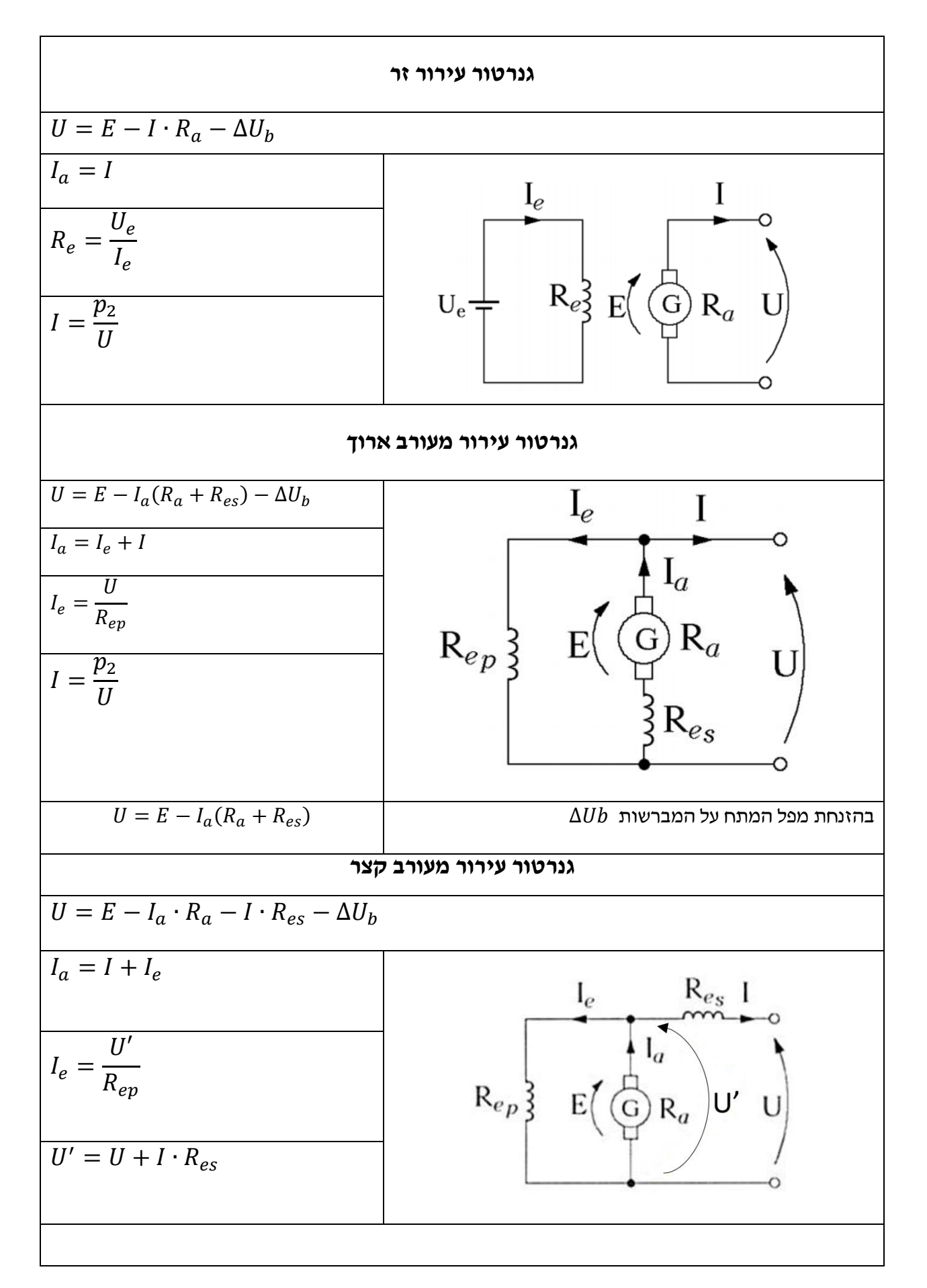

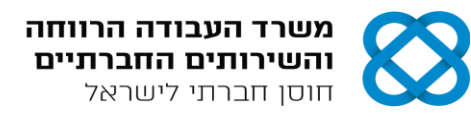

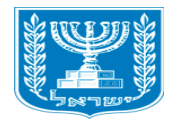

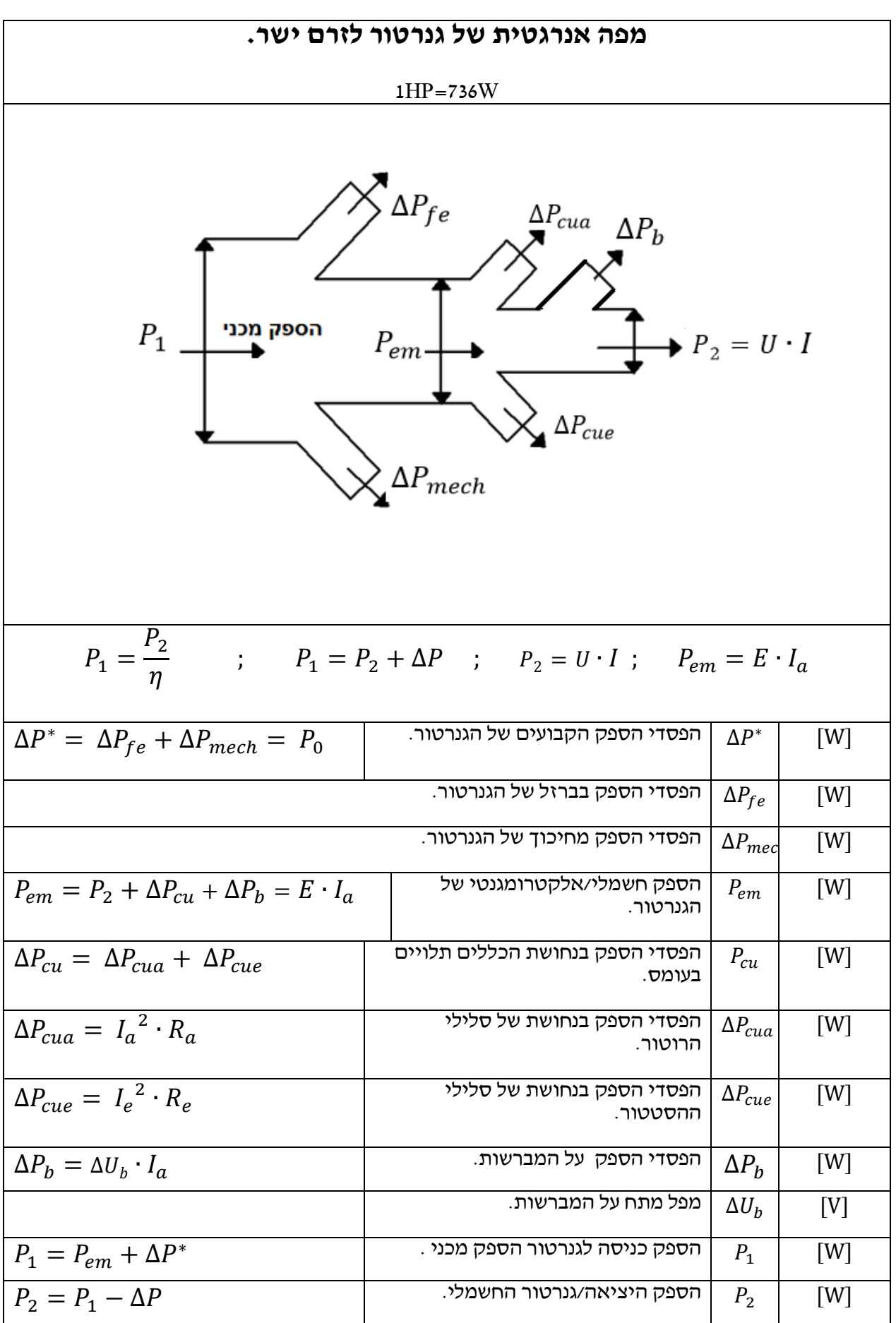

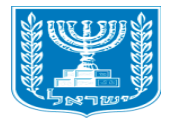

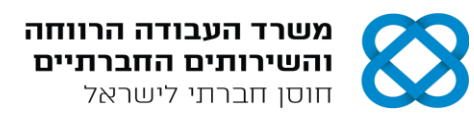

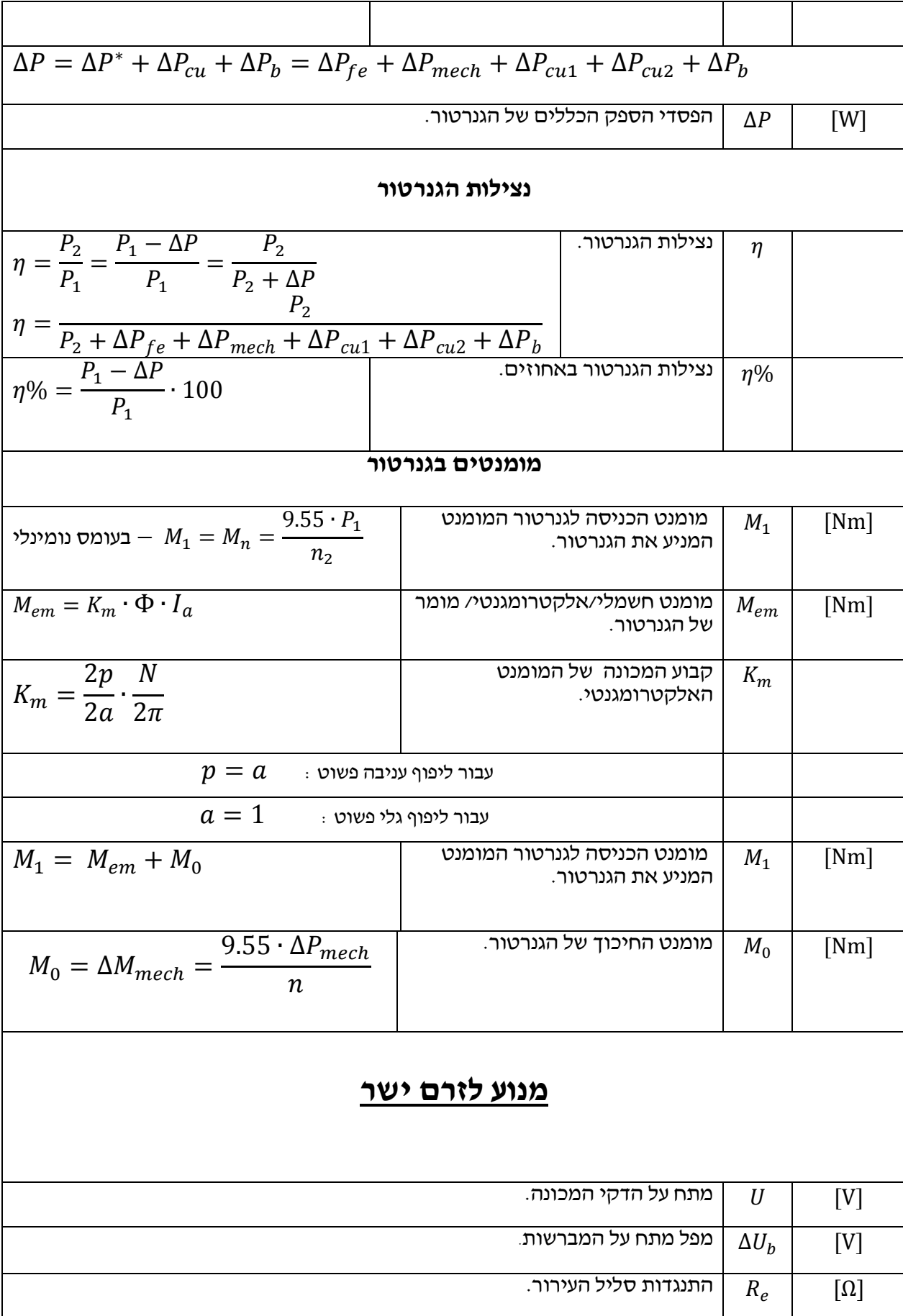

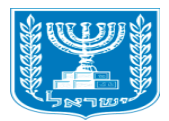

אגף בכיר להכשרה מקצועית ופיתוח כח אדם 

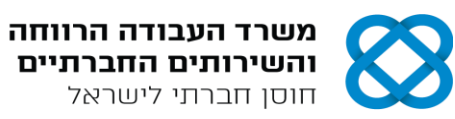

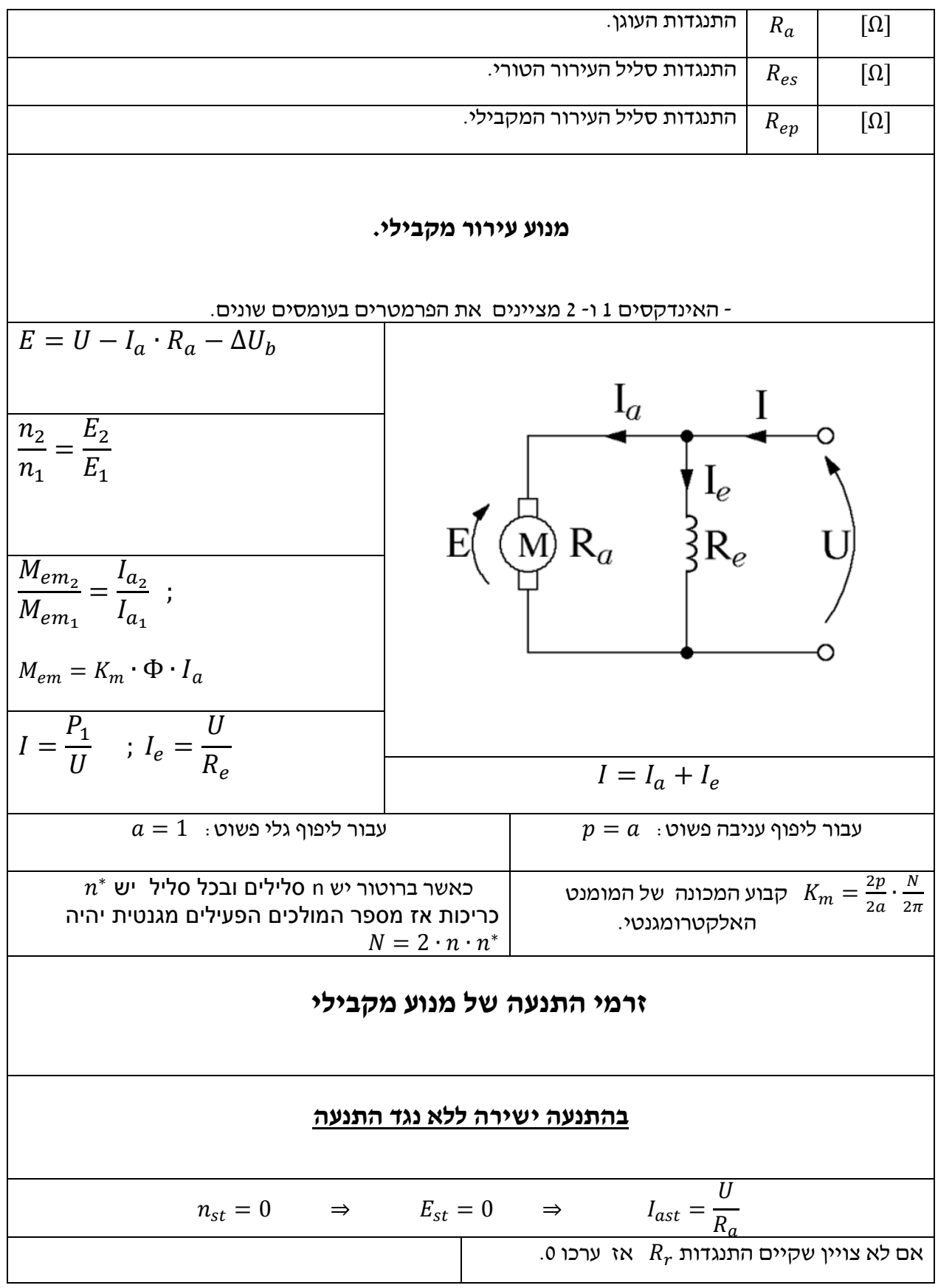

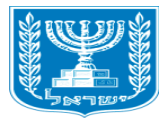

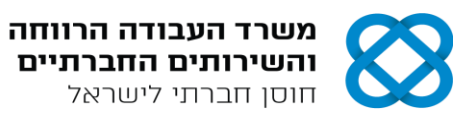

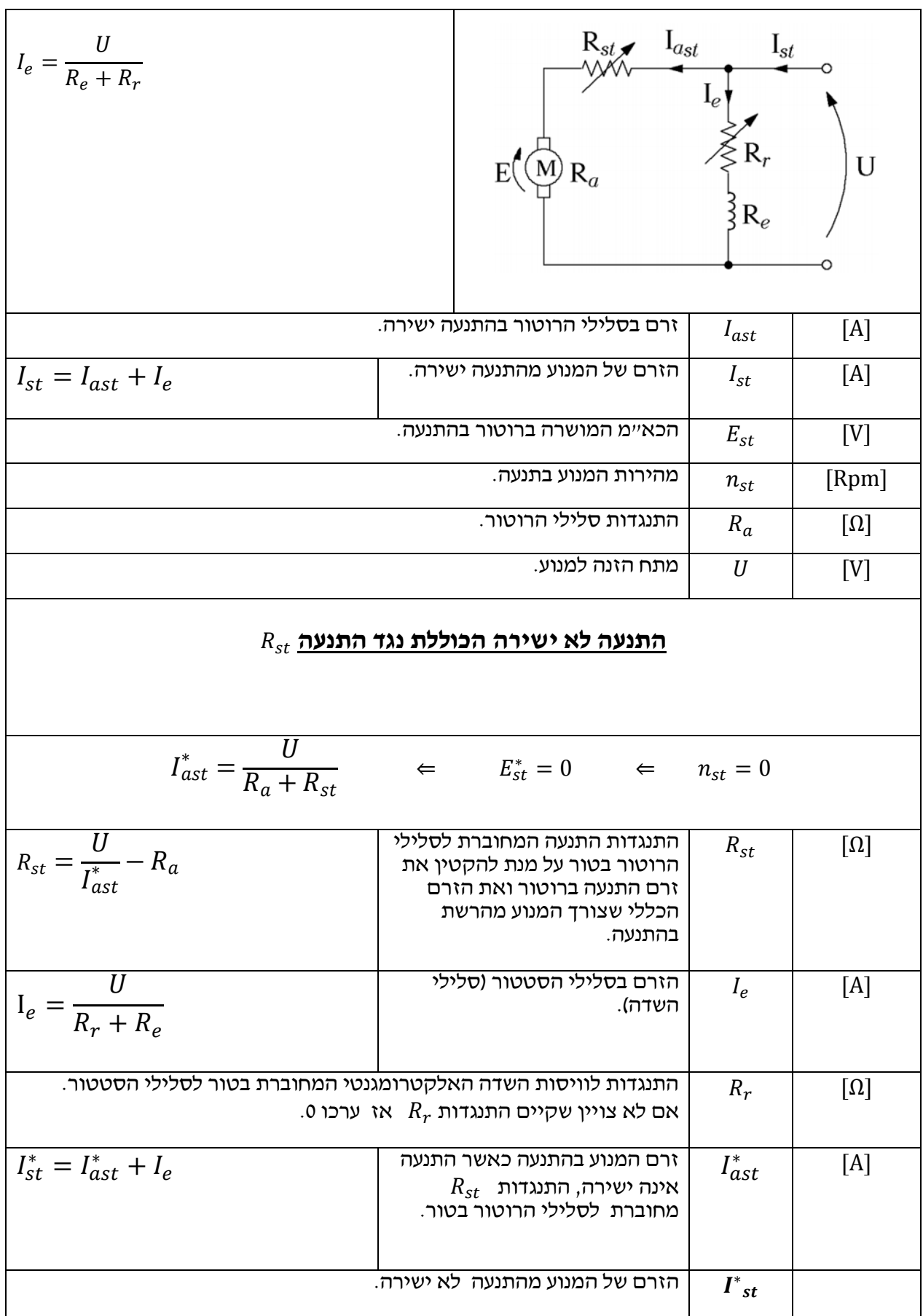

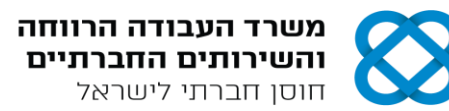

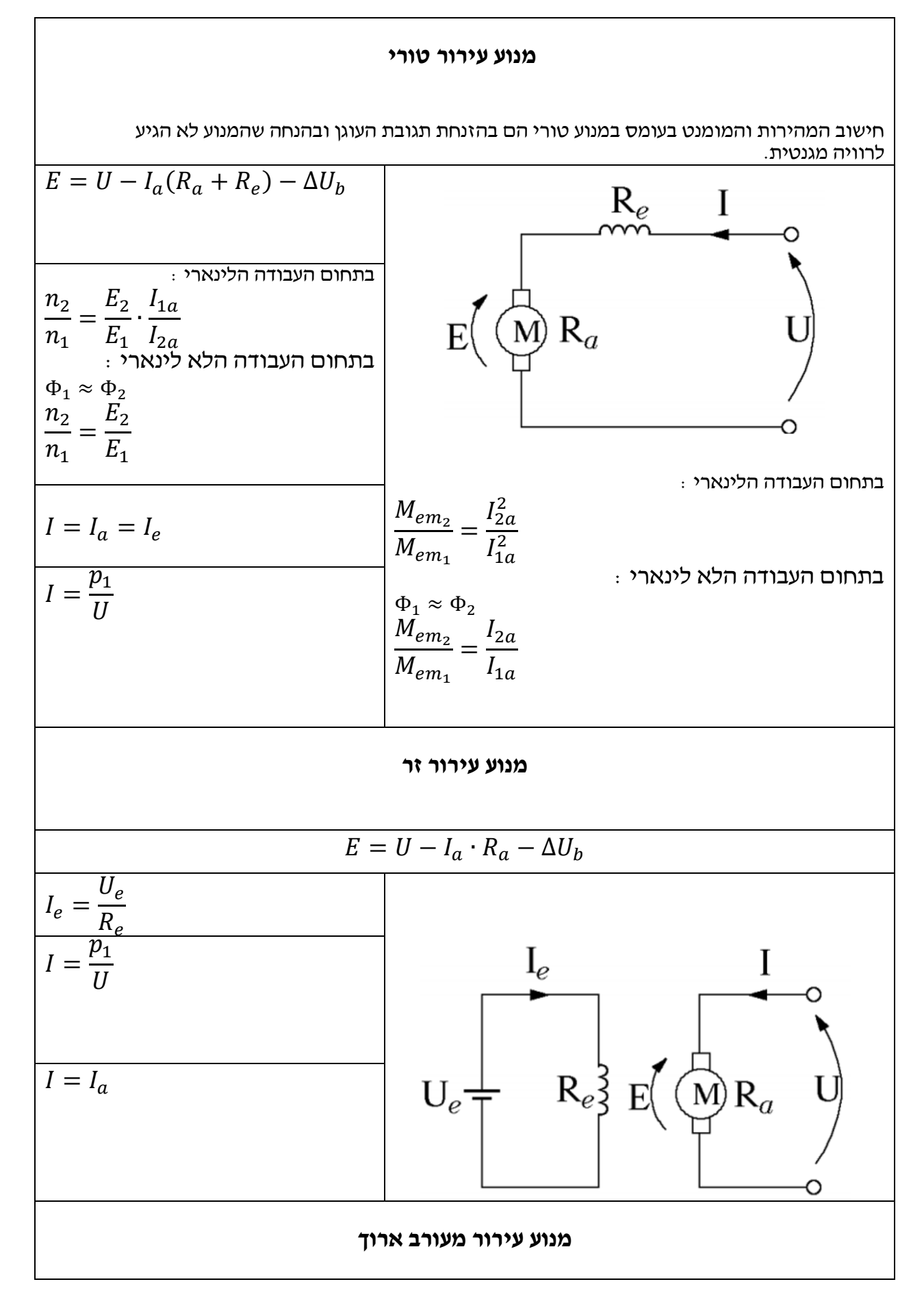

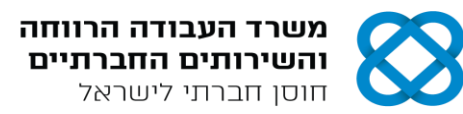

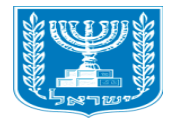

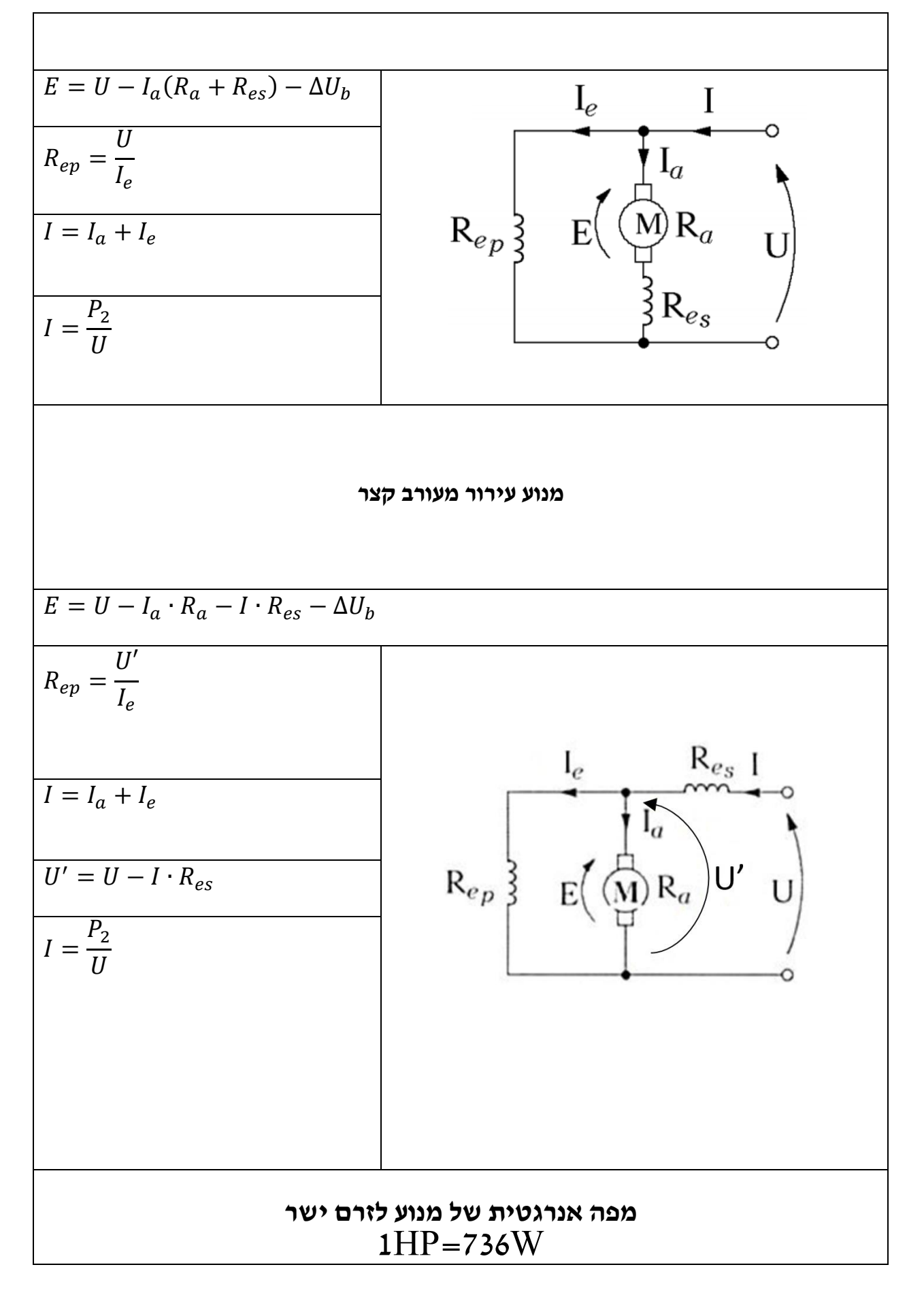

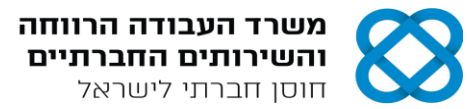

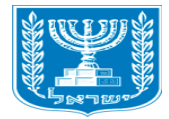

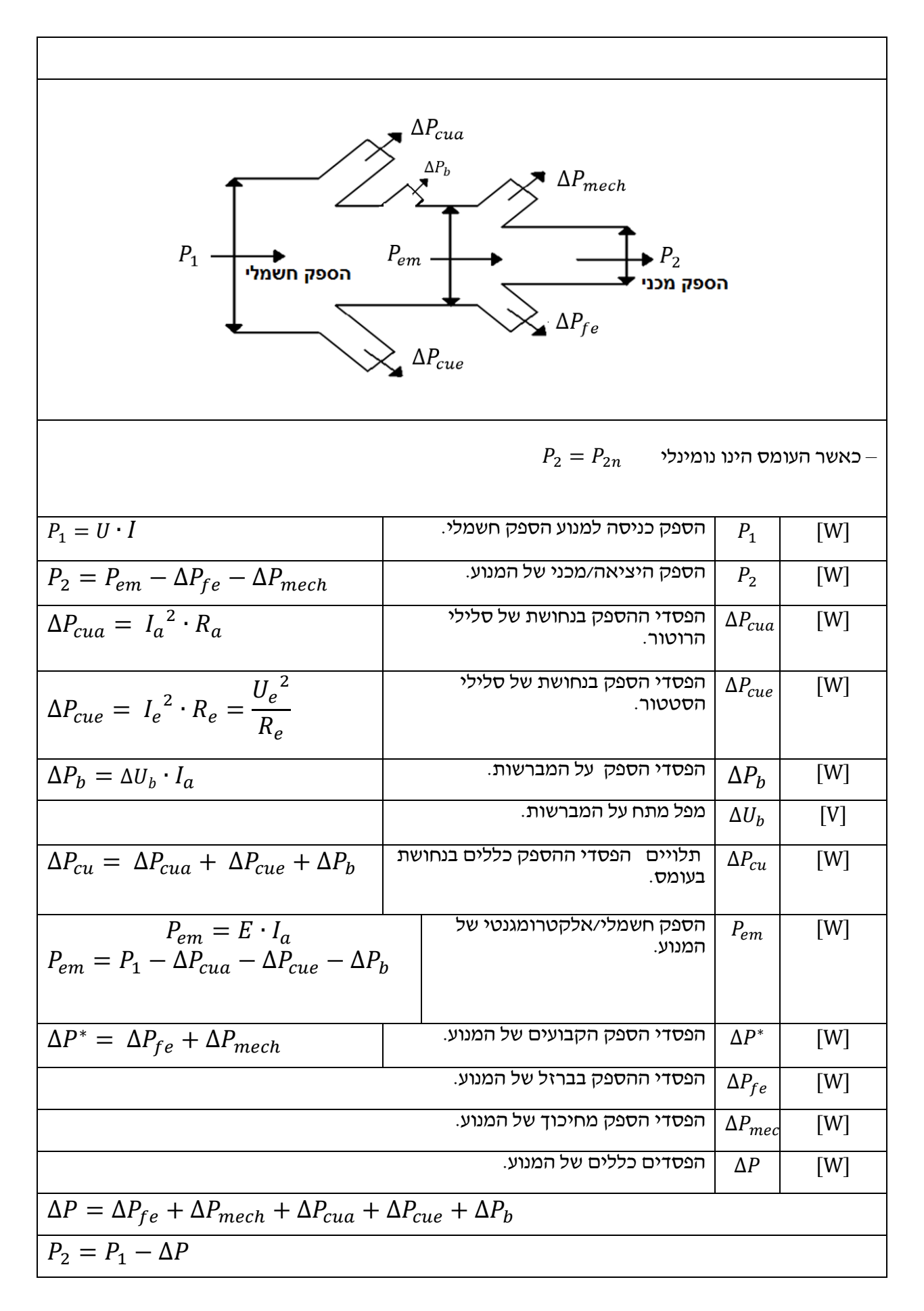

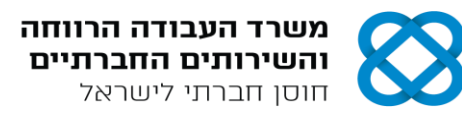

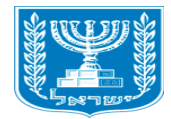

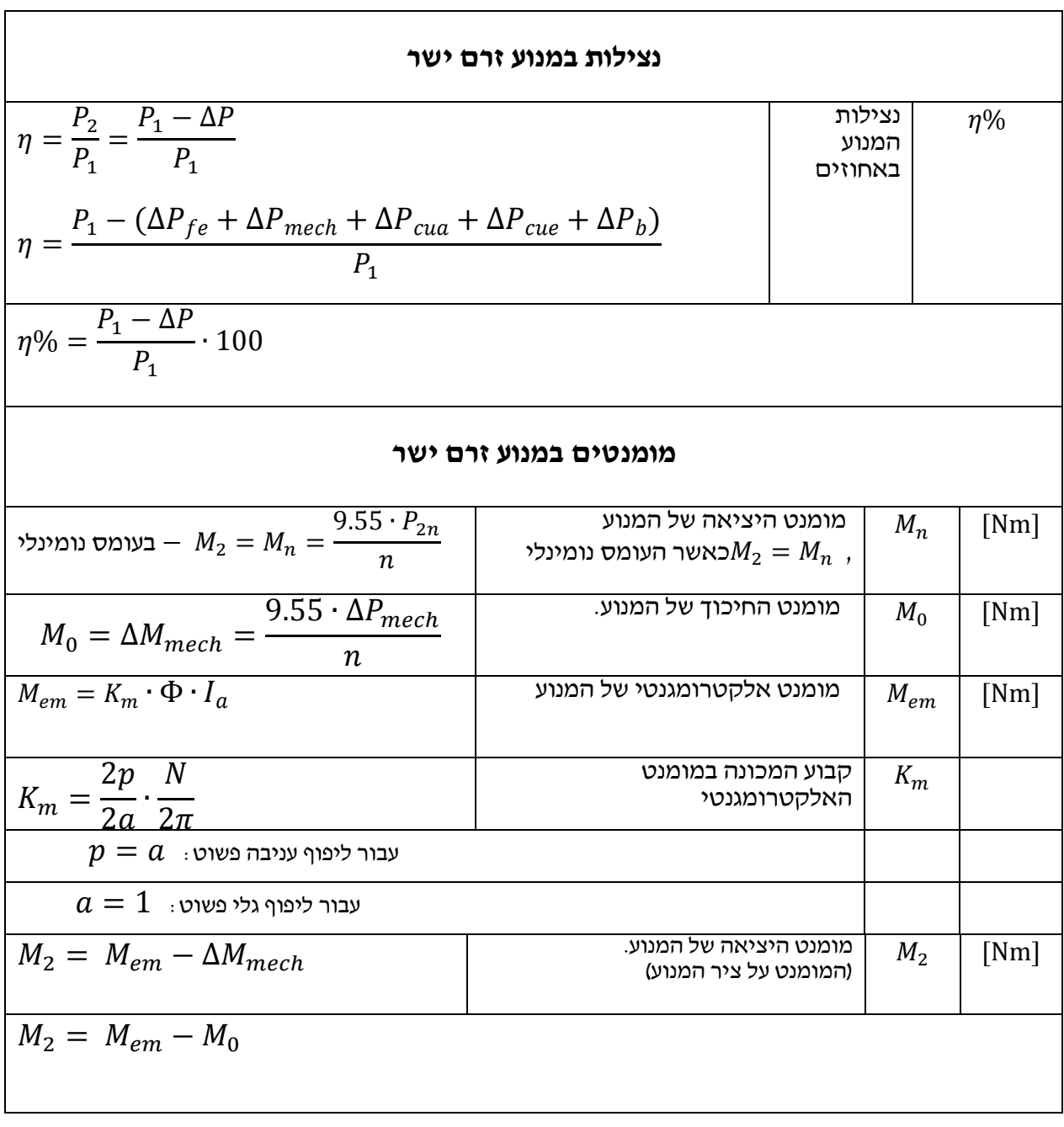